**Adobe Photoshop 2021 (Version 22.2) keygen only Free Download [Win/Mac] (Final 2022)**

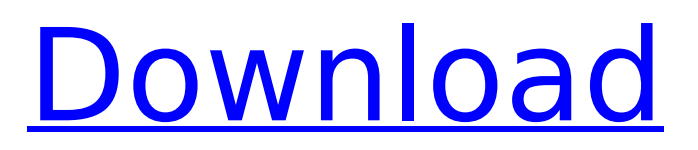

### **Adobe Photoshop 2021 (Version 22.2) Crack + License Key Full Download [Mac/Win] (Updated 2022)**

Note You can never remove a layer's entire contents, including selections, as just deleting a layer does. You can always select and delete the contents of a layer using the Selection or Modify menu, or via the Layer menu command. Figure 12-12. A grayed-out image layer is an image layer that you can't modify or delete any

### **Adobe Photoshop 2021 (Version 22.2) Crack Product Key Full**

Photoshop and Photoshop Elements are popular tools. With Photoshop being the most popular, it has the most choices and features for video producers. Photoshop is designed for graphic design, photo manipulation, image editing and other purposes. The difference between the two is that Elements is easier to use and is not as comprehensive in comparison. Elements is designed for hobbyists and less experienced users. In this Photoshop tutorial, I will teach you how to edit in Photoshop on Mac or Windows. So, let's get started. How to Use Photoshop Elements to Edit Photos on Windows How to Edit In Photoshop Elements on Windows 10 Let's get started. Step 1: Install Photoshop Elements Download Photoshop Elements from the website or get it by visiting Adobe official site. Install it on your Windows laptop or desktop. Alternatively, you can always download the file below. Step 2: Open Photoshop Elements Open Photoshop Elements and log in with your Adobe ID. Log in with your Adobe ID. Step 3: Create Your First Photoshop Elements Document Let's learn how to edit photos in Photoshop Elements on Windows. You need to create a new Photoshop Elements document and open the file. Go to File > New. Select Photoshop Elements Document from the File Type list. Name your document. Click Save. Go to File > Open. Select the document you just created. Open the document and click Import. Choose File > Browse. Import the RAW file by selecting it from the list. Select RAW image from the drop-down menu. Click Open. Open the new image and apply color corrections. Open the new image and apply color corrections. Click Edit. Click Undo. Click Edit > Fix > Color. Click Auto. Auto. Click OK. What we just did is to open the RAW file and apply color correction without saving the document. To save the document, use File > Save as. Select Photoshop Elements Document from the Type list. Select File from the Format list. Select Create PSD File from the File type drop-down menu. Select where you want to save the file. Click Save. Open the document and take a look. Open the 388ed7b0c7

# **Adobe Photoshop 2021 (Version 22.2) Crack+**

In this lesson you will learn how to use the Brush tool and clone it. 1. Use the Brush tool 2. Choose the Brush tool from the tool box 3. We select a Brush from the brush palette You can also use the Paint bucket tool as the Brush by clicking on the Paint Bucket tool and selecting a brush from the brush palette. 1. Click in the image where you want to paint 2. Select a Brush from the Brush palette 3. Click or hold down on the tool icon (it looks like an eye) and paint with that brush on the canvas 4. You can use different sized brush (such as 20 and 100 in the Brush Size Bar) to paint in different sized areas Another way to use a brush is by choosing the Paint Bucket tool, also found in the toolbox. You then click the brush in the brush palette and it's the same as clicking and using the brush tool. Check out the Brush Reference for more about using the brush tool. [Task] Use the clone stamp tool to change or remove an image on an image. This is similar to the photo mechanic and healing brush. Use the Clone Stamp tool in the toolbox. Right click on the Tool icon and select Clone Stamp Select the Clone Stamp tool and click in the image where you want to clone. You will get the following dialog box. 4. Click OK You will now see your image with a duplicate of the area you chose in another area. The area you selected for the clone can be seen in the toolbox. To remove the clone click and hold on the area that you want to remove and click Remove Cloning. You can also remove the clone by clicking on the clone with your mouse and choosing Remove Clone. You will then remove the image that is now on the canvas. Use the Restore tool to undo any changes that you make by cloning your image. Click Restore in the toolbox. Click OK [Task] Use the Paint Bucket tool to remove paint from an image. The Paint Bucket tool is similar to a bucket. You use it to select an area you want to remove paint from. 1. Click in the image where you want to paint 2. Select the Paint Bucket tool and click on the paint bucket icon 3. You will get a dialog box telling you that the specified area has been removed

### **What's New In?**

Pinckney is just the kind of guy you would run into on a flight to Jackson Hole. He's the kind of guy who would quiz you about what makes a good Christmas party and never mind the fact that it was getting dark when we finally arrived at the Sage hotel and restaurant, where we had been given the the best table in the house. Pinckney doesn't give a hoot about the mountain view or the cocktails. He's all about the homegrown flavor. And I have to admit, he was right. Coupled with a local chef and his family behind the bar, the food at Sage was outstanding. Two of our four courses were paired with beer made from local ingredients. And the first, a duck confit, was served with a chili beer cocktail. Two courses later, we were served a mushroom soup. It was so good. The mushrooms were seasonal and had a variety of colors and shapes, and it had a lot of the lovely clean mushroom flavors I had hoped to find when I first asked my French teacher for help with the anatomy lessons, because I hadn't had access to those mushrooms. Pinckney never tried any of the cocktails he served us. A cocktail is his domain, as he is at this stage of the game in life. When we were ready to leave, he made small talk about the music scene in town, how the weather looked and the importance of a local crew working for you when you're bringing in special guests. I mentioned that the scene was really great around Nick Drake's Bar, and he just looked at me like I had just told him I thought he was an alcoholic. Then he paid the bill and we were out the door. I'll let you know what I think of the wine for his upcoming party, but I have a feeling that Pinckney will be pleased.Pity the poor POTUS Trump. We're treated to a portrait of a man consumed by a job he does not care about, with multiple crises hanging over his head and his appointees pitted against each other in a struggle to survive. Trump's handler, Rudy Giuliani, even went so far as to pronounce that Trump's "time in office is going to be very intense, but it will be very short, because it will end on January 20th of 2021." When the CNN anchor pointed out that there were "real and significant dangers to

## **System Requirements:**

OS: Windows XP/Vista/7/8 Processor: 2.0 GHz dual-core or equivalent Memory: 1 GB RAM Hard disk space: 32 MB DirectX: 9.0 or later Other: DVD drive Supported Languages: English, Français, Português Runtime: 7.1 GB Languages: English, Français, Português Requires Steam account In Battlefield 3™ Premium, new weapon attachments available in game will be used in real-time

<https://fystop.fi/photoshop-2022-version-23-0-2-hacked-for-windows/>

<https://hkcapsule.com/2022/07/05/adobe-photoshop-cs6-universal-keygen-lifetime-activation-code-3264bit-latest-2022/> https://ontimewld.com/upload/files/2022/07/OHSkPWkZlzh5bfLUEk41\_05\_0d6ef83fa06fddffcc6cd3e746de7891\_file.pdf [https://mohacsihasznos.hu/advert/photoshop-2021-version-22-0-1-product-key-keygen-for-lifetime-download](https://mohacsihasznos.hu/advert/photoshop-2021-version-22-0-1-product-key-keygen-for-lifetime-download-x64-updated-2022/)[x64-updated-2022/](https://mohacsihasznos.hu/advert/photoshop-2021-version-22-0-1-product-key-keygen-for-lifetime-download-x64-updated-2022/)

<https://p2p-tv.com/photoshop-cc-2015-version-16-keygen-only-free-latest-2022/>

<https://horley.life/photoshop-2022-version-23-0-1-keygen-full-version/>

<http://cicatsalud.com/html/sites/default/files/webform/gilneil944.pdf>

<https://healthyimprovementsforyou.com/adobe-photoshop-2020-version-21-hack-patch-free-april-2022-2/>

<https://www.yesinformation.com/adobe-photoshop-cc-2018-version-19-full-product-key-free/>

[https://recycledsigns.com/advert/adobe-photoshop-2021-version-22-0-1-keygen-exe-activation-code-with-keygen-free](https://recycledsigns.com/advert/adobe-photoshop-2021-version-22-0-1-keygen-exe-activation-code-with-keygen-free-download-latest-2022/)[download-latest-2022/](https://recycledsigns.com/advert/adobe-photoshop-2021-version-22-0-1-keygen-exe-activation-code-with-keygen-free-download-latest-2022/)

[https://mykingdomtoken.com/upload/files/2022/07/mPOt1UtEXOb9DGaOvpwi\\_05\\_9678fa1a2cd6cc1911e79f39f58f8c4a\\_fil](https://mykingdomtoken.com/upload/files/2022/07/mPOt1UtEXOb9DGaOvpwi_05_9678fa1a2cd6cc1911e79f39f58f8c4a_file.pdf) [e.pdf](https://mykingdomtoken.com/upload/files/2022/07/mPOt1UtEXOb9DGaOvpwi_05_9678fa1a2cd6cc1911e79f39f58f8c4a_file.pdf)

[https://konnektion.com/advert/adobe-photoshop-2021-version-22-4-2-hack-activation-code-with-keygen-free-download](https://konnektion.com/advert/adobe-photoshop-2021-version-22-4-2-hack-activation-code-with-keygen-free-download-updated/)[updated/](https://konnektion.com/advert/adobe-photoshop-2021-version-22-4-2-hack-activation-code-with-keygen-free-download-updated/)

<http://marqueconstructions.com/wp-content/uploads/2022/07/nergraz.pdf>

<https://www.theblender.it/adobe-photoshop-cs6-crack-mega-updated/>

[https://topnotchjobboard.com/system/files/webform/resume/photoshop-cc-2015-version-17\\_2.pdf](https://topnotchjobboard.com/system/files/webform/resume/photoshop-cc-2015-version-17_2.pdf)

<https://npcfmc.com/adobe-photoshop-cs4-keygen-crack-serial-key-torrent-download/>

<https://thetalkingclouds.com/wp-content/uploads/2022/07/nerihedr.pdf>

[http://kurbanktack.yolasite.com/resources/Adobe-Photoshop-2021-Version-2231-Crack-Keygen---Free-MacWin-](http://kurbanktack.yolasite.com/resources/Adobe-Photoshop-2021-Version-2231-Crack-Keygen---Free-MacWin-April2022.pdf)[April2022.pdf](http://kurbanktack.yolasite.com/resources/Adobe-Photoshop-2021-Version-2231-Crack-Keygen---Free-MacWin-April2022.pdf)

<https://liquidonetransfer.com/wp-content/uploads/2022/07/vallmar.pdf>

[https://goodshape.s3.amazonaws.com/upload/files/2022/07/PDObvx5PWQUULWW3lEJK\\_05\\_d62a89f952c66d43af24999f66](https://goodshape.s3.amazonaws.com/upload/files/2022/07/PDObvx5PWQUULWW3lEJK_05_d62a89f952c66d43af24999f66f96735_file.pdf) [f96735\\_file.pdf](https://goodshape.s3.amazonaws.com/upload/files/2022/07/PDObvx5PWQUULWW3lEJK_05_d62a89f952c66d43af24999f66f96735_file.pdf)

<https://jadetana.com/adobe-photoshop-2022-version-23-1-mem-patch-product-key-pc-windows-2022/>

<http://xn----btbbblceagw8cecbb8bl.xn--p1ai/adobe-photoshop-2021-version-22-5-free-latest/>

[http://cicatsalud.com/html/sites/default/files/webform/Adobe-Photoshop-2021-Version-2200\\_0.pdf](http://cicatsalud.com/html/sites/default/files/webform/Adobe-Photoshop-2021-Version-2200_0.pdf)

<https://marriagecermony.com/photoshop-2021-version-22-0-0-hacked-win-mac-updated-2022/>

<https://cameraitacina.com/en/system/files/webform/feedback/jaqugite876.pdf>

<https://ayoikut.com/advert/photoshop-2022-key-generator-license-key-full-free-download/>

[https://poetbook.com/upload/files/2022/07/nrWqm9K6HOWGzKwS72H7\\_05\\_9678fa1a2cd6cc1911e79f39f58f8c4a\\_file.pdf](https://poetbook.com/upload/files/2022/07/nrWqm9K6HOWGzKwS72H7_05_9678fa1a2cd6cc1911e79f39f58f8c4a_file.pdf) <http://infoimmosn.com/?p=16233>

<https://mynaturalhomecuresite.com/adobe-photoshop-2021-version-22-serial-number-license-key-full-free-latest/>

[https://firstamendment.tv/upload/files/2022/07/kxOSr7BAk5enGBttwQ67\\_05\\_9678fa1a2cd6cc1911e79f39f58f8c4a\\_file.pdf](https://firstamendment.tv/upload/files/2022/07/kxOSr7BAk5enGBttwQ67_05_9678fa1a2cd6cc1911e79f39f58f8c4a_file.pdf)